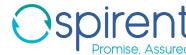

# **GSS7000 Series GNSS Constellation Simulator**

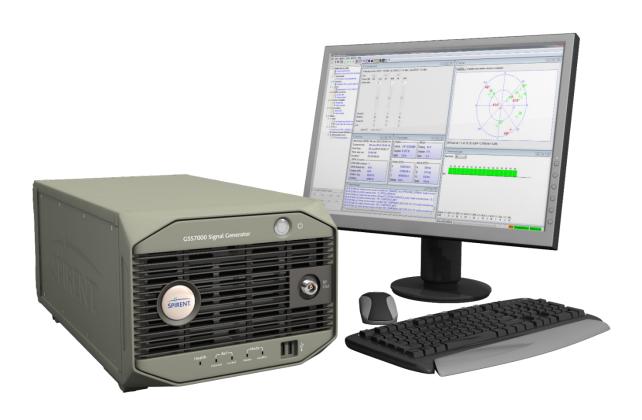

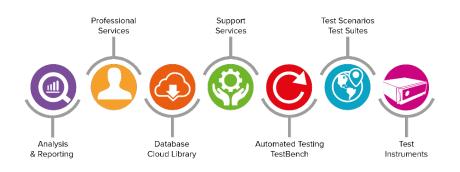

### **Purpose of this document**

This datasheet describes the functionality of the Spirent GSS7000 Series Multi-Frequency, Multi-GNSS RF Constellation Simulators, which sets a new standard of excellence in GNSS RF Simulation for performance testing and evaluation of GNSS systems and devices for civil and consumer applications.

This datasheet also provides technical product specification data and configuration information and is to be used as the basis of a formal quotation or acceptance of a purchase order. Spirent reserves the right to change this specification at any time.

Please speak to your Spirent sales representative to discuss your requirements.

#### PROPRIETARY INFORMATION

THE INFORMATION CONTAINED IN THIS DOCUMENT IS THE PROPERTY OF SPIRENT COMMUNICATIONS PLC. EXCEPT AS SPECIFICALLY AUTHORISED IN WRITING BY SPIRENT COMMUNICATIONS PLC, THE HOLDER OF THIS DOCUMENT SHALL KEEP ALL INFORMATION CONTAINED HEREIN CONFIDENTIAL AND SHALL PROTECT SAME IN WHOLE OR IN PART FROM DISCLOSURE AND DISSEMINATION TO ALL THIRD PARTIES TO THE SAME DEGREE IT PROTECTS ITS OWN CONFIDENTIAL INFORMATION.

© COPYRIGHT SPIRENT COMMUNICATIONS PLC 2020

The ownership of all other registered trademarks used in this document is duly acknowledged.

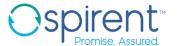

### **Table of Contents**

| Purpose of this document                                                   | 2  |
|----------------------------------------------------------------------------|----|
| Table of Contents                                                          | 3  |
| List of Tables                                                             | 4  |
| List of Figures                                                            | 4  |
| Introduction                                                               | 5  |
| GNSS testing using the right methods                                       | 5  |
| SimGEN™ SimREPLAYplus™ and SimTEST™ operating software                     | 7  |
| SimGEN™                                                                    | 7  |
| For more information, please refer to the SimGEN User Manual, Reference a) | 8  |
| SimREPLAYplus™                                                             | 9  |
| SimTEST™                                                                   | 10 |
| Single Channel Utility (SCU)                                               | 11 |
| Before a run                                                               | 11 |
| Starting a run                                                             | 11 |
| During a run                                                               | 12 |
| After a run                                                                | 12 |
| Miscellaneous commands                                                     |    |
| Extensions and Options                                                     |    |
| Compatibility with other Spirent simulator hardware                        |    |
| GSS7000 System Overview                                                    |    |
| GSS7000 Signal Generation flexibility and capability overview              | 15 |
| GNSS Constellations                                                        |    |
| Flexible Channel Allocation                                                | 17 |
| Example GSS7000 systems                                                    | 18 |
| Upgrades                                                                   |    |
| Performance Specifications                                                 | 20 |
| GNSS constellations and supported ranging signals                          |    |
| Nominal signal levels                                                      |    |
| Calibration Requirements                                                   |    |
| Related Brochures, Data Sheets and Specifications                          |    |
| ICD Compliance – Applicable Documents                                      |    |
| Glossary of terms                                                          | 28 |
| Referenced Documents                                                       | 29 |
| For more information                                                       | 30 |

### **List of Tables**

| Table 1 Support of extension and optional products                                                | 13 |
|---------------------------------------------------------------------------------------------------|----|
| Table 2 Summary of supported, default and licensable options                                      | 13 |
| Table 3 Single and Dual-RF GSS7000 Software Compatibility                                         | 15 |
| Table 4 Channel Band Allocations                                                                  | 16 |
| Table 5 Supported constellations for each channel bank                                            | 16 |
| Table 6 GNSS constellations and ranging signals                                                   | 20 |
| Table 7 Nominal Signal Levels                                                                     | 21 |
| Table 8 Navigation Messages Types per Constellation (standard and optional signals)               | 22 |
| Table 9 Performance Levels for GSS7000 Series                                                     | 23 |
| Table 10 Signal Generator Connectivity                                                            | 24 |
| Table 11 Internal Controller Connectivity                                                         | 24 |
| Table 12 Optional monitor                                                                         | 24 |
| Table 13 Physical and Environmental Properties                                                    | 25 |
| Table 14 Safety and EMC Compliance                                                                | 25 |
| Table 15 Related Product References                                                               | 27 |
| Table 16 ICD compliance                                                                           | 27 |
| List of Figures                                                                                   |    |
| Figure 1 Spirent scenario definition and simulation control software (SimGEN™ shown)              | 7  |
| Figure 2 SimREPLAYplus main screen                                                                |    |
| Figure 3 SimTEST main screen                                                                      | 10 |
| Figure 4 SimROUTE™ Google Maps® User Motion Trajectory generation tool linked to SimTEST™         | 10 |
| Figure 5 GSS7000 system (Single and dual RF)                                                      |    |
| Figure 6 Dynamic channel allocation control concept                                               | 17 |
| Figure 7 Dual-frequency, 2-constellation system Figure 8 Dual-frequency, 3-constellation system   | 18 |
| Figure 9 Triple-frequency, 3-constellation system Figure 10 Dual-freq, 2-constellation 2RF system | 18 |

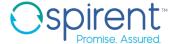

### Introduction

The Spirent GSS7000 Series Multi-Frequency, Multi-GNSS RF Constellation Simulator sets a new standard of excellence in GNSS RF Simulation for performance testing and evaluation of GNSS systems and devices for civil and consumer applications.

The GSS7000 produces a comprehensive range of emulated multi-GNSS, multi-frequency RF signals with class-leading flexibility, coherence, fidelity, performance, accuracy and reliability.

The GSS7000 provides numerous benefits to all those working in GNSS/system technology and application development, including accurate and properly-defined signals, comprehensive and feature-rich simulation and full control of all aspects of the GNSS operating environment, inherent repeatability and the ability to apply systematic errors and incidents that are impossible to realise using real satellite signals.

Application of Spirent's expertise in producing GNSS Test Solutions acquired over the past 30 years, plus advancements in the performance and efficiency of the state-of-the-art core technology on which the GSS7000 is built, means that properly-defined GNSS testing is now more accessible than ever, at the entry-level for fundamental testing, and right through the series to the most capable configuration for advanced testing.

These benefits, together with Spirent's proven global expertise and support make the Spirent GSS7000 Multi-Frequency, Multi-GNSS RF Constellation Simulator the essential choice for all civil and consumer device application test needs.

### GNSS testing using the right methods

Regardless of the application for GNSS devices, testing using proper methods is essential. The GSS7000 supports an extensive range of constellation configurations, which support authentic testing of devices using any of the existing and planned open-service/civil-use Satellite Navigation signals.

#### GSS7000 key attributes:

- The use of correct and accurate techniques/models to derive satellite constellation and navigation data parameters commensurate with the applicable ICDs
- Dual-RF Option (Available with SimGEN™)
- Single Channel Utility for Single Channel Multi-Frequency Simulation
- True¹ performance in several key areas such as:
  - 100 Hz System Iteration Rate (SIR) and Hardware Update Rate (HUR)
  - 3mm Pseudorange Accuracy
  - Zero Pseudorange Bias
  - <0.02 Rad RMS Phase Noise</p>
- Up to 256 channels in one chassis
- Highly flexible configurations selectable via feature licence keys
- Three operating software options to cover all levels of test
- Complete portability of Spirent SimGEN<sup>TM</sup> scenarios from other Spirent systems
- In-field upgradeability of principal GNSS functionality and capability
- On-the-fly, run-to-run re-configuration of constellation and signal configurations
- All GNSS constellation types and all frequencies within a single chassis
- Fully future-proofed for all advances in GNSS systems, signals, modulations, codes and data

<sup>&</sup>lt;sup>1</sup> True Performance means the simulator specification is met for ALL dynamic conditions as specified. Many 'GNSS simulators' stop working properly when (even relatively benign) receiver motion is applied because they employ generic hardware.

In view of the wide range of possible permutations, Spirent recommends that you discuss your current and future needs with your local sales representative. Spirent will provide specific configuration and pricing information to meet your needs.

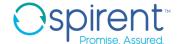

### SimGEN™ SimREPLAYplus™ and SimTEST™ operating software

The GSS7000 can be operated using any of the three software options from the Spirent "Sim" family, allowing ultimate choice in the capability and complexity of testing.

SimGEN<sup>™</sup> is the world's leading GNSS simulation software for test scenario definition, execution, data management and GNSS RF constellation simulator command and control. With the fullest capability, features and performance continuously developed in close consultation with GNSS system authorities over the last 30 years, SimGEN<sup>™</sup> supports all the GNSS test parameters and control capabilities needed for comprehensive GNSS testing for research, development and design of GNSS systems, services and devices across any application.

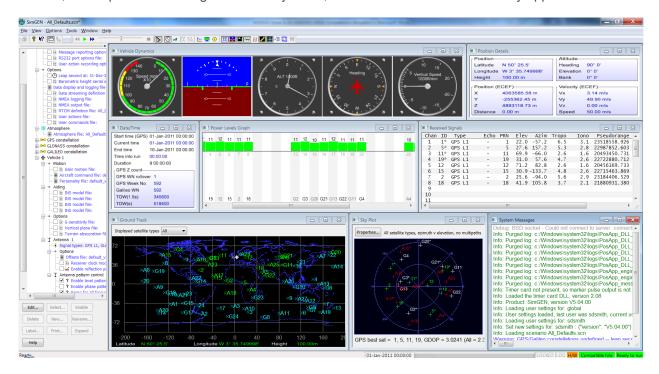

Figure 1 Spirent scenario definition and simulation control software (SimGEN™ shown)

Key SimGEN™ fundamental performance and modelling capabilities:

- Fully automatic and propagated generation of precise satellite orbital data, ephemerides and almanac
- Multiplicity of mechanisms for applying declared and undeclared errors and modifications to navigation data,
   Satellite clocks and orbits
- SimREMOTE: Comprehensive remote simulation control and 6-DOF trajectory delivery capability
- Generation of trajectories based on extensive Google® Mapping data
- Data logging and streaming of signal, time, control, vehicle and trajectory data over a variety of interfaces in real-time and to file
- Range of models for Multipath reflections
- Terrain obscuration models
- Independent satellite/channel signal power control
- Signal modulation and code control
- Vehicle personalities and motion modelling for aircraft, spacecraft, marine vessels and land vehicles
- Vehicle antenna reception gain and phase patterns
- Satellite transmit antenna pattern control

- Clock G-sensitivity
- INS aiding data
- Ionosphere and Troposphere effects including ionospheric scintillation
- **DGPS** corrections
- Pseudorange ramps (for RAIM testing)
- Coherent and non-coherent Interference and noise modelling (optional GSS7765 Interference Generator)
- Leap-second and week roll-over event testing

For more information, please refer to the SimGEN User Manual, Reference a)

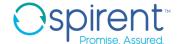

SimREPLAYplus<sup>TM</sup> is designed to allow the replay of pre-defined test scenarios whilst providing a range of tools and capabilities to enhance usability before, during and after testing. A powerful feature of SimREPLAYplus™ is the ability to replay complex scenarios which have been created on other Spirent SimGEN™- controlled systems. Depending on the hardware and constellation licences installed, the full complexity of the SimGEN™ scenario is faithfully replayed in SimREPLAYplus™ but without the detailed scenario editing and modification capability. This is ideal for controlled test planning where a central R&D lab can issue version-controlled test scenarios out to other teams, knowing the detailed test parameters cannot be altered by mistake.

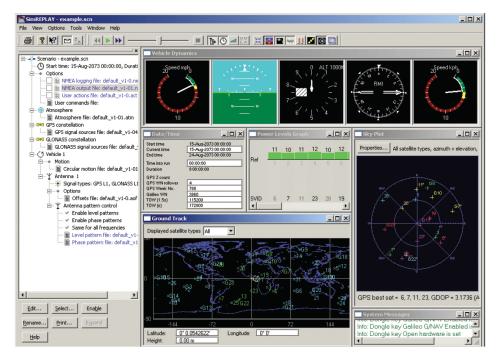

Figure 2 SimREPLAYplus main screen

#### Key SimREPLAYplus™ features:

- Interactive run time control
- Share scenarios between systems to facilitate collaboration
- Save and compare device under test data with logged simulation data
- Receiver antenna pattern modelling
- Environment terrain modelling
- Edit and save time, date and location
- Use motion from logged NMEA and Google Maps® matched trajectories via the SimROUTE™ tool
- Flexibly allocate available hardware channels across licenced constellations
- Display simulation parameters
- Display sky plot
- Selected remote control capability via Ethernet connection
- Bulk logging of scenario data
- NMEA input and Output
- RTCM output

For more information, please refer to the SimREPLAYplus for GSS6700 and GSS7000 User Manual, reference b)

SimTEST<sup>TM</sup> is for essential testing. It provides the capability needed to perform fundamental verification tests. Spirent's complex and precise modelling of constellations and navigation data is built-in providing maximum ease of use to the user. Simply set up a few key parameters and press 'run'.

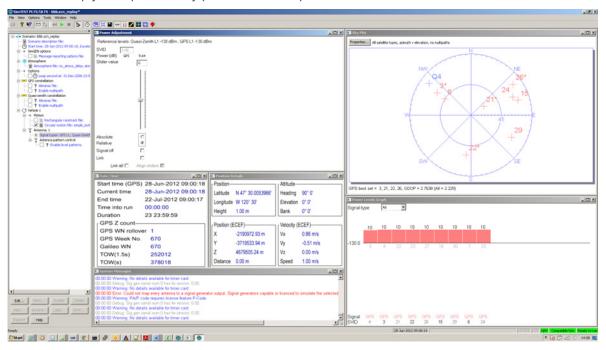

Figure 3 SimTEST main screen

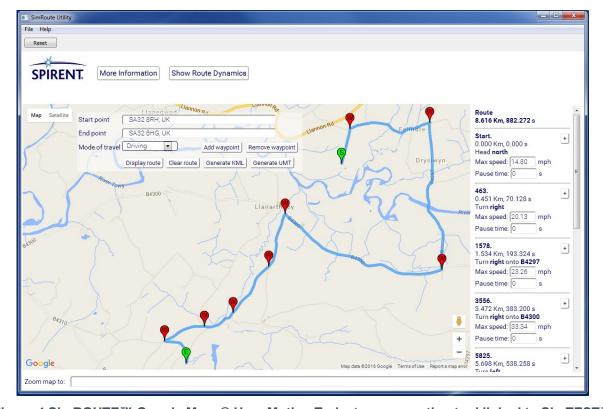

Figure 4 SimROUTE™ Google Maps® User Motion Trajectory generation tool linked to SimTEST™

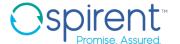

#### Key SimTEST™ features include:

- Edit and save time and date
- Enable/disable atmospheric modelling
- Enable/disable multipath
- Interactive power control of each individual constellation
- Load real constellation almanacs
- Choose Static position, simple motion, 'racetrack motion' or Google Maps® matched trajectories via the SimROUTE™ tool
- Enable and disable RX Antenna Level Patterns
- Simulate leap second events
- Flexibly allocate available hardware channels across licenced constellations
- Display simulation parameters
- Display sky plot
- Selected remote control capability via Ethernet connection

For more information, please refer to the SimTEST Software User Manual Reference c)

### Single Channel Utility (SCU)

The GSS7000 supports the generation of a single channel satellite signal for each licenced constellation. This allows individual control of several parameters via remote commands including: A satellite's carrier frequency, power level, velocity profile and PRN, secondary code and navigation data. Commands are formatted according to Spirent's SimREMOTE™ ICD and are sent via TCP/IP

Commands can be grouped into the following 5 sets:

#### Before a run

| Command         | Description                                |  |
|-----------------|--------------------------------------------|--|
| SET_ANT_FREQS   | Enable constellation frequencies           |  |
| SET_DIR_INIT_PR | Set the initial pseudorange                |  |
| SET_DIR_SV      | Set the signal SVID and PRN                |  |
| SET_EXT_REF     | Set the external reference frequency       |  |
| START_TIME      | Set the simulation start time and duration |  |
| TR              | Set the trigger mode                       |  |

#### Starting a run

| Command     | Description                                       |
|-------------|---------------------------------------------------|
| AR          | Arm the simulation                                |
| AR_NOWAIT   | Arm the simulation, response returned immediately |
| GET_EXT_REF | Return the status of any time reference signal    |
| RU          | Run the simulation                                |

| Command   | Description                                       |
|-----------|---------------------------------------------------|
| RU_NOWAIT | Run the simulation, response returned immediately |

### During a run

| Command         | Description                                               |
|-----------------|-----------------------------------------------------------|
| EN              | End a running scenario                                    |
| POW_LEV_SCU     | Set the power level of a satellite signal                 |
| SET_DIR_PROFILE | Set signal velocity profile                               |
| SET_DIR_VEL     | Set signal velocity and doppler                           |
| SET_MODS        | Set PRN, BeiDou secondary code and navigation data on/off |
| SET_PARITY_ERR  | Turn navigation data parity errors on and off             |
| TIME            | Get the time into run                                     |

#### After a run

| Command | Description                        |
|---------|------------------------------------|
| RW      | Rewind a simulation that has ended |

### Miscellaneous commands

| Command                 | Description                                  |
|-------------------------|----------------------------------------------|
| EXIT_SIMGEN             | Terminate the PosApp Engine                  |
| GET_ANT_FREQS           | Return the enabled constellation frequencies |
| *IDN?                   | Return the software version                  |
| LOG_DIR                 | Return the log file folder                   |
| MSG_REPORTING_FILE_NAME | Return the message log file name             |
| NULL                    | Return the status information                |
| STTIME                  | Return the simulation start time             |

For more information, refer to the Single Channel Utility User Manual DGP01491AAA

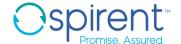

### **Extensions and Options**

With the appropriate licences; extensions and options are available with the GSS7000 to facilitate development and testing of systems and applications which use other signals for navigation, including;

- MEMS INS sensor output data modelling with SimSENSOR™
- In-Vehicle Navigation System (IVNS) testing with SimAUTO™
- Interference signal generation, using the GSS7725™ Interference Generator, where interference waveforms are combined and played back along with GNSS signals from the GSS7000 system.

Table 1 shows the support for extension and optional products with GSS7000.

| Product            | Support @ SimTEST | Support @ SimREPLAYplus | Support @ SimGEN |
|--------------------|-------------------|-------------------------|------------------|
| SimINERTIAL        | NO                | NO                      | NO               |
| SimAUTO            | NO                | YES                     | YES              |
| SimSENSOR          | NO                | YES                     | YES              |
| SimSAFE            | NO                | NO                      | YES              |
| GSS7765            | NO                | YES                     | YES              |
| GSS7725            | YES               | YES                     | YES              |
| SimROUTE           | Embedded          | Embedded                | Embedded         |
| Classified options | NO                | NO                      | NO               |
| GBAS Simulation    | NO                | NO                      | YES              |
| ScramNET I/O       | NO                | NO                      | NO               |

Table 1 Support of extension and optional products

Table 2 shows a summary of default and licenced options across the three software levels for the GSS7000

| Product                        | Support @ SimTEST | Support @ SimREPLAYplus | Support @ SimGEN |
|--------------------------------|-------------------|-------------------------|------------------|
| Fixed Offset Multipath         | By default        | By default              | By default       |
| Standalone SBAS and all QZSS   | Licenced          | Licenced                | Licenced         |
| Land Mobile Multipath          | X                 | By default              | By default       |
| GPS P Code (inc Pseudo Y)      | Licenced          | Licenced                | By default       |
| GLONASS P Code                 | Licenced          | Licenced                | By default       |
| GPS L1C                        | By default        | By default              | By default       |
| GPS L2C                        | By default        | By default              | By default       |
| BeiDou B1I, B1C, B2I, B2a, B3I | Licenced          | Licenced                | Licenced         |
| NavIC (IRNSS) L5               | Licenced          | Licenced                | Licenced         |
| SimAUTO                        | X                 | Licenced                | Licenced         |
| GSS7000 Channel Usage          | By default        | By default              | By default       |
| GSS7765                        | Х                 | Licenced                | Licenced         |
| SimROUTE                       | By default        | By default              | By default       |
| REPLAY of SimGEN scenarios     | X                 | By default              | By default       |
| GBAS via the GSS4150           | Х                 | Х                       | Licenced         |

Table 2 Summary of supported, default and licensable options

### Compatibility with other Spirent simulator hardware

Note the GSS7000 is a standalone system. It is not possible to connect the GSS7000 to other GNSS Simulator hardware platforms in a system controlled by a common test scenario. Note this does not apply to ancillary options such as the GSS7725, SimAUTO and GSS4150 GBAS simulator

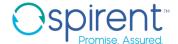

### **GSS7000 System Overview**

The GSS7000 consists of a single bench-top unit with internal controller running the appropriate operating software. Peripherals (monitor, keyboard and mouse), are optional and can be supplied.

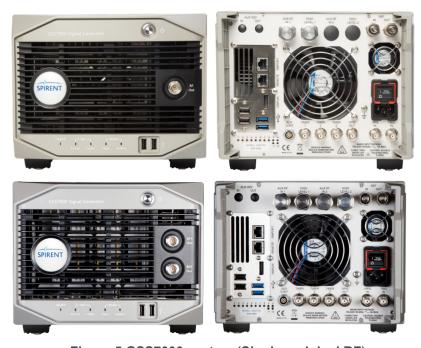

Figure 5 GSS7000 system (Single and dual RF)

### GSS7000 Signal Generation flexibility and capability overview

- A single GSS7000 chassis can support a maximum of 4 generic channel banks (a channel bank consists of a digital signal generator and RF upconverter). The signals from all banks are combined and fed simultaneously to the front-panel primary RF output and rear-panel high-level output.
- Each channel bank can be configured to generate up to 64 channels of any signal type within one of four frequency bands. Multiple constellations can be generated from a single channel bank simultaneously, providing they are all from the same frequency band. Refer to Table 4 for details of signal type groupings.
- The total number of channels in any one chassis is 256.
- The configuration of constellation/frequency is fixed for the duration of the simulation run.
- The constellations/frequencies available to the user are dependent upon the licences that are installed.
- The GSS7000 supports the opportunity for in-field RF channel bank hardware upgrade.
- The GSS7000 supports a 100Hz SIR.
- The GSS7000 supports backwards compatibility with Spirent SimREPLAYplus™ and SimGEN™ scenarios.
- The GSS7000 is available as a single or dual-RF chassis. Table 3 provides details of software support.

| Product variant   | Support @<br>SimTEST | Support @<br>SimREPLAYplus | Support @<br>SimGEN |
|-------------------|----------------------|----------------------------|---------------------|
| GSS7000 Single-RF | YES                  | YES                        | YES                 |
| GSS7000 Dual-RF   | NO                   | NO                         | YES                 |

Table 3 Single and Dual-RF GSS7000 Software Compatibility

**Table 4 Channel Band Allocations** 

| Carrier Freq (MHz) | Band |
|--------------------|------|
| 1176.45            | 1    |
| 1191.795           | 1    |
| 1202.025           | 2    |
| 1207.14            | 2    |
| 1227.6             | 2    |
| 1245.781           | 2    |
| 1268.52            | 3    |
| 1278.75            | 3    |
| 1561.098           | 4    |
| 1575.42            | 4    |
| 1575.42            | 4    |
| 1601.719           | 4    |

Table 5 Supported constellations for each channel bank

| Constellation | Frequency |
|---------------|-----------|
| GPS/SBAS      | L1        |
| GPS           | L2        |
| GPS/SBAS      | L5        |
| Galileo       | E1        |
| Galileo       | E5        |
| GLONASS       | L1        |
| GLONASS       | L2        |
| BeiDou-2      | B1I       |
| BeiDou-2      | B2I       |
| BeiDou B1C    | B1C       |
| BeiDou B2a    | B2a       |
| Beidou B3I    | B3I       |
| SBAS (note 1) | L1        |
| SBAS (note 1) | L5        |
| QZSS          | L1        |
| QZSS          | L2        |
| QZSS          | L5        |
| QZSS          | L6        |
| NavIC/(IRNSS) | L5        |

### **GNSS Constellations**

The GSS7000 architecture supports GNSS signal generation capability in a very flexible way. With the appropriate constellation feature licence keys, each generic RF Channel Bank can support - at any one time - any number of constellation types within the same band - as shown in Table 5. (Note: for current ICD compliance, see Table 16).

The combinations of constellations generated can vary from scenario to scenario and even between successive runs of the same scenario, depending on the settings in the control software. The principle is that at a particular instant in time, signals from any constellation can be generated provided there is a valid feature licence key and an available RF Channel Bank with the requisite number of licenced channels in the system.

#### Notes for Table 5

- SBAS (WAAS, EGNOS, MSAS) will be provided with any purchase of GPS L1 or L5, respectively. GPS satellite signals are substituted for SBAS ones as required. For non-GPS systems, it is possible to order SBAS as a separate signal.
- The GSS7000 is technology-ready for support of other future GNSS systems/signals, some of which can be supported today through Spirent's Tailored Solutions. Others are planned on the product roadmap.

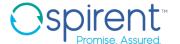

### **Flexible Channel Allocation**

A useful feature of the GSS7000 is the flexible way licenced satellite channels can be assigned to constellations. For example:

- Consider a L1 system with GPS, GLONASS, GALILEO, BEIDOU, QZSS licences and 64 channels
  - User can allocate the 64 channels in any ratio between constellations using a slider control.
  - Note for different signals on the same constellation (i.e. GPS L1 and GPS L5) it is not possible to have an un-equal ratio, as in practice the GPS constellation would transmit L1 and L5 signals equally on all satellites. Figure 6 illustrates the concept of the user slider control.

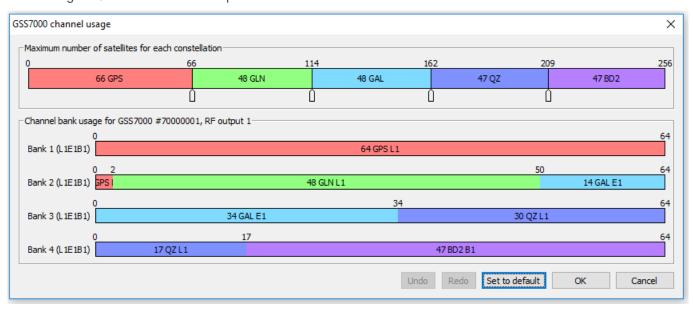

Figure 6 Dynamic channel allocation control concept

### **Example GSS7000 systems**

The highly-flexible architecture of the GSS7000 allows many different system configurations. Some may have the required number of RF Channel Banks to support simultaneous generation of all licenced signals. Some systems may have more licenced signals than RF Channel Banks allowing support for different combinations of signals.

Figure 7 to 10 show just a few examples of the extensive number of possible combinations and modes of operation. Your Spirent sales representative will be pleased to guide you through the process of selecting the best configuration for you current and future test requirements.

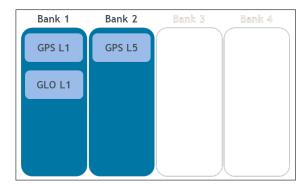

Figure 7 Dual-frequency, 2-constellation system

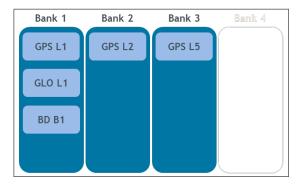

Figure 9 Triple-frequency, 3-constellation system

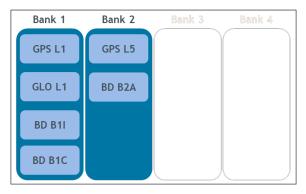

Figure 8 Dual-frequency, 3-constellation system

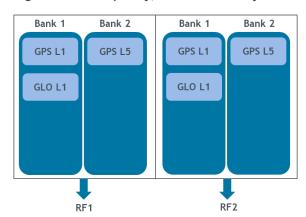

Figure 10 Dual-freq, 2-constellation 2RF system

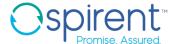

### **Upgrades**

The extensibility of the GSS7000 means that in-field upgrading of the system can be achieved easily, flexibly and in a way which matches the developing needs of your testing requirements as closely as possible.

- Existing RF Channel Banks can be issued with new licence keys, allowing extra channels to be added
- Additional constellation licences can be added allowing other signal types to be enabled
- New RF Channel Banks can be added to enable signal types using existing feature keys
- Both RF Channel Banks and new feature keys can be added in the field. It is not necessary for the system to be returned to Spirent but a one-off purchase is required for a Channel Bank Upgrade Tool Kit which has specific tools to assist with the upgrade.
- Simulation software can be upgraded by licence key

This extensibility makes the GSS7000 very flexible in terms of future-upgradeability.

Additional upgrade options are listed in the Related Product References, see Table 15. Please contact Spirent to discuss your requirements.

### **Performance Specifications**

### GNSS constellations and supported ranging signals

The GSS7000 supports the GNSS constellations and ranging signals as shown in Table 6

| Constellation          | Carrier         | Standard Sig Types                | Licensed Sig Types   | Notes |
|------------------------|-----------------|-----------------------------------|----------------------|-------|
|                        | L1              | C/A, L1c                          | P (inc Pseudo Y)     | 2     |
| GPS                    | L2 <sup>3</sup> | C/A, L2c                          | P (inc Pseudo Y)     | 1     |
|                        | L5              | I, Q                              |                      |       |
|                        | E1              | OS Data/Pilot                     |                      |       |
| Galileo <sup>4,5</sup> | E5ab            | E5a Data/Pilot, E5b<br>Data/Pilot |                      | 6     |
| GLONASS                | L1              | C/A                               | P (Chan No7 thru +6) |       |
|                        | L2              | C/A                               | P (Chan No7 thru +6) |       |
| SBAS <sup>7</sup>      | L1              | C/A                               |                      |       |
|                        | L5              |                                   |                      |       |
| BeiDou                 | B1              | B1I, B1C                          |                      |       |
| DeiDou                 | B2              | B1I, B2a                          |                      |       |
|                        | 3               | B3I                               |                      |       |
|                        | L1              | L1S, C/A                          | L1c                  |       |
| QZSS                   | L2              | L2c                               |                      |       |
|                        | L5              | I, Q                              |                      |       |
|                        | L6              | L61 or L62                        |                      |       |
| NavIC (IRNSS)          | L5              | L5                                |                      |       |

Table 6 GNSS constellations and ranging signals

Multipath is supported through additional channels, where an individual channel is used for every discrete echo.

The GSS7000 supports valid combinations of signals during simulations, per the relevant signal specification documents.

<sup>&</sup>lt;sup>2</sup> "Pseudo-Y" code is provided using public-domain encryption of P-code to fully support L1/L2 squaring or 'Z-tracking', with data message.

<sup>&</sup>lt;sup>3</sup> C/A code also supported on this carrier as an alternative to L2c.

<sup>&</sup>lt;sup>4</sup> Open Service ICD support supplied as standard.

<sup>&</sup>lt;sup>5</sup> Galileo PRN data available from user definable file. Open Service users are supplied PRN data for E1B/C and E5a signal components, PRN data for other signal types is 'dummy data'.

<sup>&</sup>lt;sup>6</sup> E5ab signalling employs 8-PSK modulation of E5a and E5b onto a single carrier. Appropriate carrier dispersion is applied from E5a to E5b. Channel count per RF Channel Bank is limited to 16 for E5ab

<sup>&</sup>lt;sup>7</sup> SBAS includes WAAS, EGNOS, MSA, GAGAN and SDCM for Glonass

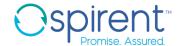

### Nominal signal levels

| System        | Carrier           | Signal                           | Level                   |
|---------------|-------------------|----------------------------------|-------------------------|
|               |                   | C/A                              | -130.0 dBm              |
|               | L1                | L1c Pilot code                   | -128.25 dBm             |
|               | LI                | L1c Data code                    | -133.0 dBm              |
| GPS           |                   | Р                                | -133.0 dBm              |
|               | L2                | L2c or C/A                       | -136.0 dBm              |
|               | LZ                | P                                | -136.0 dBm              |
|               | L5                | I,Q                              | -127.9 dBm              |
|               | E1                | E1-B, E1-C                       | -128.0 dBm              |
| Galileo       | E5ab              | E5a-I + E5a-Q + E5b-I<br>+ E5b-Q | -122.0 dBm              |
|               | 1.4               | C/A                              | -131 dBm                |
| GLONASS       | L1                | Р                                | -131 dBm                |
|               | L2                | C/A                              | -137 dBm                |
|               | L2 P              | Р                                | -137 dBm                |
|               | B1 (1.561098 GHz) | B1I                              | -133 dBm                |
| DeiDen        | B1 (1.57542 GHz)  | B1C                              | -130dBm                 |
| BeiDou        | B2 (1.20714 GHz)  | B2I                              | -133 dBm                |
|               | B2 (1.17645 GHz)  | B2a                              | -127dBm                 |
|               | B3 (1.26852 GHz)  | B3I                              | -133dBm                 |
|               |                   | C/A code                         | -128.5dBm               |
|               | L1                | L1S                              | -131dBm                 |
| QZSS          |                   | L1c Data + Pilot                 | -127dBm                 |
|               | L2                | L2c                              | -130dBm                 |
|               | L5                | I + Q                            | -124.9dBm               |
|               | L6                | L61/L62                          | -126.82dBm <sup>8</sup> |
| NavIC (IRNSS) | L5                | C/A                              | -130dBm                 |

Table 7 Nominal Signal Levels<sup>9</sup>

<sup>&</sup>lt;sup>8</sup> Default power level setting is for Block II satellites

<sup>9</sup> Nominal signal power levels as defined by Spirent. Using the simulator software, the user has extensive facilities to adjust these nominal power levels to meet individual GNSS ICD conditions and or specific test needs.

| Constellation | Message Type            | Applicable Signal | Requirements                       | Notes |
|---------------|-------------------------|-------------------|------------------------------------|-------|
|               | Legacy                  | C/A, P            |                                    |       |
| GPS           | CNAV                    | L2c, L5-I         |                                    |       |
|               | CNAV-2                  | L1c               |                                    |       |
| Galileo       | I/NAV                   | E1-B, E5b-l       | OS Galileo<br>Excludes SOL support |       |
|               | F/NAV                   | E5a-I             | OS Galileo supported               |       |
| GLONASS       | Public <sup>10</sup>    | L1-C/A            |                                    |       |
|               | D1 and D2 <sup>11</sup> | B1I, B2I          |                                    |       |
| BeiDou        |                         | B1C, B2a          |                                    | 12    |
|               | Legacy                  | B3I               |                                    |       |
| SBAS          | Data                    | L1, L5-l          |                                    | 13    |
| IRNSS         | Legacy                  | L5                |                                    |       |
|               | QZ-Legacy               | L1 C/A,<br>L1S    |                                    |       |
|               | QZ-CNAV                 | L2c, L5-I         |                                    |       |
| QZSS          | QZ-CNAV-2               | L1c               |                                    |       |
|               | L6D                     | L61/L62           |                                    |       |
|               | L6E                     | L62               |                                    |       |

Table 8 Navigation Messages Types per Constellation (standard and optional signals)

<sup>&</sup>lt;sup>10</sup> There is no data message on the GLONASS P-code

<sup>&</sup>lt;sup>11</sup> D2 does not include differential corrections or Iono grid.

<sup>&</sup>lt;sup>12</sup> As at this issue, Generated nav. data in the latest format (i.e. B-CNAV1 and B-CNAV2) for the new B2A and B1C is not currently available. Legacy BeiDou Phase 2 navigation data will be broadcast instead when "generated" nav. will be selected. Note: should legacy navigation data be selected, it will be broadcast at the legacy rate, not the rate defined in reference [g)] for signals B2A and B1. When the nav data was read from file, it will follow the symbol rate defined in reference [g)]. BeiDou Phase-3 is supported in accordance with Beidou3\_ICD\_B1C\_B2a Beta version, 2017-08. Customers purchasing BeiDou Phase-3 licence keys for B1C and/or B2A will receive a FOC software upgrade when the implementation to BDS-SIS-ICD-B1C/B2A-1.0 2017-12 is completed. Spirent plans to complete this implementation by end Q3-2018

<sup>&</sup>lt;sup>13</sup> The same message is broadcast at L1 and L5 for any satellite.

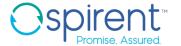

#### **Table 9 Performance Levels for GSS7000 Series**

| Parameter                   | Description                                                      | Units                              | Notes  |
|-----------------------------|------------------------------------------------------------------|------------------------------------|--------|
|                             | Carrier Level Control Maximum                                    | +15 dB                             |        |
|                             | Minimum                                                          | -40 dB                             | 14     |
| RF Signal Level             | Resolution                                                       | 0.1 dB                             |        |
| Kr Signal Level             | Linearity +15 dB to -30 dB                                       | <0.10 dB                           |        |
|                             | -30.1 dB to -40 dB                                               | <0.20 dB                           |        |
|                             | Absolute Accuracy                                                | ±0.5 dB                            | 15     |
|                             | Run to Run Repeatability                                         | ±0.1 dB                            |        |
|                             | Supported SimGEN Simulation Iteration Rates (SIR) <sup>16,</sup> | 10, 100 Hz                         |        |
| <b>Iteration Rates</b>      | Hardware update rate <sup>17</sup>                               | 100Hz                              |        |
|                             | Bulk logging update rate                                         | 100Hz                              | 18     |
|                             | Latency (remote data to RF)                                      | 4 x SIR                            |        |
|                             | Relative Velocity                                                | ±30,000 m/s                        | 20     |
| Lively of Olemen            | Relative Acceleration                                            | ±2000 m/s <sup>2</sup>             | 21     |
| Limit of Signal Dynamics 19 | Relative Jerk                                                    | ±22000 m/s <sup>3</sup>            |        |
| Dynamics                    | Angular Rates (at 1.5m lever arm)                                | >2π rad/s                          |        |
|                             | (indicative) (at 0.05m lever arm)                                | >10π rad/s                         |        |
|                             | Pseudorange Accuracy                                             | 3 mm RMS                           | 22     |
| Signal Accuracy             | Pseudorange Bias                                                 | 0 mm RMS                           | 23     |
| Signal Accuracy             | 1PPS to RF Alignment                                             | < ±2ns                             | 24     |
|                             | Inter Frequency Alignment                                        | < ±250ps (±75mm)                   | 25     |
|                             | Harmonics                                                        | <u>&lt;</u> -40dBc                 |        |
| Spectral Purity             | In-band Spurious (highest limit applies)                         | < -182dBW                          | 26, 27 |
|                             | Phase Noise (single sideband)                                    | ≤0.02<br>Rad RMS                   | 28     |
| Signal Stability            | Internal 10.00MHz OCX Oscillator (after warm up)                 | ± 5 x 10 <sup>-10</sup><br>per day |        |
| Static Multipath            | Fixed path-length delay per path                                 | 0 to 1245m                         |        |
| Channels                    | Resolution (approx.)                                             | 2.4m                               |        |

<sup>14</sup> The control range extends to -50dB but performance is unspecified below -40dB. Operation below -20dB is primarily to support antenna pattern and multipath

 $<sup>^{15}</sup>$  At 21°C ±5°C, +15 to -30dB. ±1.5dB 3-sigma all conditions.

 $<sup>^{\</sup>rm 16}$  For single box configuration. Not tested for multibox configuration yet.

For single box configuration. Not tested for multibox configuration yet.
 For the GSS7000 system, the maximum rate at which any value can change is limited by SIR. For example, with a 10Hz SIR, the values applied at the HUR change at 10Hz. In this case the HUR is applying the same value many times over.
 Bulk logging at the fastest rate, with many parameters, will result in a reduced scenario duration
 Note that the signal dynamic limits are dependent on the SIR and HUR.

<sup>&</sup>lt;sup>20</sup> For 6DOF data externally supplied via SimREMOTE or from data file.

<sup>21</sup> When operating at 100Hz SIR, with 50m/s³ jerk and 40m/s² acceleration

<sup>22</sup> Digitisation-induced error for signal acceleration < 45m/s², jerk < 50m/s³, 100Hz SIR.

<sup>&</sup>lt;sup>23</sup> Per carrier operating on a single channel bank. When the same signal is generated across channel banks the inter channel bank bias uncertainty is ±250ps ( ±75mm)

<sup>24</sup> Between any RF carrier.
25 PRN code alignment between frequency band.
26 For relative velocities <50,000 m/s

<sup>&</sup>lt;sup>27</sup> In-Band Spurious Bandwidths (relative to centre frequency unless otherwise stated):

GPS: L1  $\pm$  20.5MHz , L2  $\pm$  20.5MHz , L5  $\pm$  20.5MHz

Galileo: E1  $\pm$  20MHz , E5a  $\pm$  25.5MHz , E5b  $\pm$  25.5MHz

GLONASS: (relative to channel frequency 0) L1  $\pm$  20MHz , L2  $\pm$  20MHz

BeiDou: B1/B2 ± 20.5MHz

<sup>&</sup>lt;sup>28</sup> Value is typical, integrated over a 1Hz to 10kHz bandwidth.

| Parameter         | Description                                                                                            | Units                       | Notes |
|-------------------|----------------------------------------------------------------------------------------------------|-----------------------------|-------|
| Scenario Duration | The maximum duration of a single scenario                                                              | 23 days 23 hours 59 minutes | 29    |
| Latency           | For the operating in the HIL environment, the commands will take 4 times the SIR to be effective at RF | 40ms                        | 30    |

### **Table 10 Signal Generator Connectivity**

| Port                           | Туре   | Parameter                                                                                 |
|--------------------------------|--------|-------------------------------------------------------------------------------------------|
| Main RF Port                   | Output | N-type coax female, 50 Ohm, VSWR <1.2:1<br>AC coupled ±50 V DC, maximum reverse RF 30 dBm |
| High Level RF Port             | Output | N-type coax female, 50 Ohm, VSWR <1.2:1<br>AC coupled ±50 V DC, maximum reverse RF 30 dBm |
| Auxiliary RF                   | Input  | N-type coax female, 50 Ohm, VSWR <1.4:1<br>0.5 to 2 GHz, Insertion Loss 14.5 dB typical   |
| External Frequency<br>Standard | Input  | BNC coax socket, 50 Ohm<br>-5 to +10 dBm at 1 MHz, 5 MHz, 10 MHz                          |
| Internal Frequency<br>Standard | Output | BNC coax socket, 50 Ohm<br>10.00 MHz at +5 dBm nominal                                    |
| 1PPS IN                        | Input  | BNC coax socket, 50 ohm, TTL level compatible                                             |
| 1PPS OUT                       | Output | BNC coax socket, 50 Ohm, TTL level compatible                                             |
| Trigger IN                     | Input  | BNC coax socket, 50 ohm, TTL level compatible                                             |

### **Table 11 Internal Controller Connectivity**

| Interface     | Туре | Parameter                                                                                           |
|---------------|------|----------------------------------------------------------------------------------------------------|
| LICD (v4)     | 1/0  | Mouse, keyboard and general file access                                                             |
| USB (x4)      | I/O  | (2 accessed from front + 2 on rear panel)                                                           |
| Ethernet (x2) | I/O  | RJ-45 Ethernet interface standard. Used for general network access and available for remote control |
| Display Port  | I/O  | Monitor port                                                                                        |

### **Table 12 Optional monitor**

| Туре   | Туре    | Manufacturer |
|--------|---------|--------------|
| P2217H | 22-inch | Dell         |

 $<sup>^{29}</sup>$  Bulk logging of many parameters will reduce the effective scenario duration  $^{30}$  Simulation running at 10ms SIR.

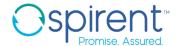

**Table 13 Physical and Environmental Properties** 

| Part             | Parameter                                                     | Value                                                                                    |
|------------------|---------------------------------------------------------------|------------------------------------------------------------------------------------------|
| Signal Generator | Approximate Dimensions<br>(H x W x D)<br>(9.25" x 4U chassis) | 176.95mm x 235.2mm x 555mm<br>6.96" x 9.25" x <b>21.85</b> "                             |
|                  | Typical Weight                                                | <15kg (33lb) (configuration dependent)                                                   |
|                  | Operating Environment                                         | 0 to +50°C (32 to 122°F)<br>(40-90% RH, non-condensing)<br>Altitude restriction of 2000m |
|                  | Storage Environment                                           | -40 to +60°C (-40 to 140°F)<br>(20-90% RH, non-condensing)                               |
|                  | Electrical Power                                              | 100-240V<br>5A Max<br>50 to 60Hz                                                         |

### Note(s):

Physical and Environmental Properties such as the Operating and Storage Environments apply to the GSS7000 Signal Generator only. Associated equipment such as the monitor, keyboard and mouse or other Spirent supplied equipment may not extend to these environmental limits. Optionally the chassis can be mounted in an equipment rack, details available upon request.

**Table 14 Safety and EMC Compliance** 

| Compliance | Applicable Standard                                                                                                    |
|------------|----------------------------------------------------------------------------------------------------|
| Safety     | Low Voltage Directive (LVD) 2014/35/EU IEC 60950-1:2005 (Second Edition) + Am 1:2009 + Am 2:2013 Information technology equipment. Safety. General requirements |
| EMC        | EMC Directive 2014/30/EU EN 61326-1:2013 Electrical equipment for measurement, control and laboratory use. EMC requirements. General requirements               |

### **Calibration Requirements**

The digital architecture of the signal generator requires only limited annual calibration, for which a detailed procedure is provided.

The GSS7000 GNSS Constellation Simulator is calibrated to the ISO/IEC 17025 standard at the time of purchase, this accredited calibration comes with a default 12-month calibration period. Annual re-calibration must be carried out at a Spirent facility or accredited laboratory to maintain this accreditation.

Installation of additional purchased channel banks or performing calibrations out of a Spirent authorized ISO/IEC17025 accredited laboratory will invalidate your accredited calibration. This includes customer use of the Auto Calibration Utility (where installed) and certain upgrade procedures.

For more information on Spirent's calibration service, customers may refer to MS3089: Spirent Support Service for Positioning Technology Products, Customers who require more information on how to renew the annual accredited calibration, may contact their local Spirent representative.

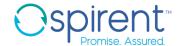

### **Related Brochures, Data Sheets and Specifications**

**Table 15 Related Product References** 

| Related Product | Description                                                         | Data Sheet /<br>Specification |
|-----------------|---------------------------------------------------------------------|-------------------------------|
| SimGEN          | GNSS Software Suite                                                 | MS3008                        |
| SimAUTO         | Automotive Sensor Emulation Option Single Axis Rate Table Option    | MS3023<br>MS3049              |
| SimSAFE         | Vulnerability Test Tool                                             | MS3092                        |
| SimREMOTE       | Simulator Remote Control Additional Options                         | MS3015                        |
| GSS7765         | Generic Interference Generator Option                               | MS3055                        |
| GSS7725         | Interference Generator option                                       | MS7725                        |
| SimSENSOR       | MEMS Sensor Simulation Option                                       | MS3086                        |
| GBAS            | GSS4150 VHF Data Broadcast Simulator for GBAS Product Specification | MS3014                        |
| SimROUTE        | Road-Matched Trajectory Generation Tool                             | MS3073                        |
| TestBench       | PNT TestBench GNSS Automation and Report Generation Tool            | MS3097                        |
| Sim3D           | Realtime Multipath Simulation Tool                                  | MS3105                        |

### **ICD Compliance – Applicable Documents**

Table 16 ICD compliance<sup>31</sup>

| Reference           | Title                                                                                                    | Issue  | Notes                      |
|---------------------|----------------------------------------------------------------------------------------------------|--------|----------------------------|
| IS-GPS-200          | Navstar GPS Space Segment / Navigation User Interfaces                                                       | K      |                            |
| IS-GPS-705          | Navstar GPS Space Segment / User Segment L5 Interfaces                                                       | F      |                            |
| IS-GPS-800          | L1C Interface Specification                                                                                  | F      |                            |
| OS SIS ICD          | Galileo Open Service Signal-in-Space Interface Control Document                                              | 1.3    |                            |
| SISICD              | GLONASS Interface Control Document                                                                           | 5.1(2) |                            |
| OS_SISICD           | BeiDou Navigation Satellite System (Phase-2) Signal-in-Space Interface Control Document Open Service Signal  | 2.1    | ForB2I                     |
| OS_SISICD           | BeiDou Navigation Satellite System (Phase-2) Signal-in-Space Interface Control Document Open Service Signal  | 3.0    | For B1I                    |
| Beidou3_ICD_B1C_B2a | BeiDou Navigation Satellite System (Phase-3) Signal-in-Space Interface Control Document Open Service Signals | 1.0    | For B1C, B2a <sup>32</sup> |
| RTCA-DO229          | WAAS MOPS                                                                                                    | D      |                            |
| IS-QZSS-PNT-001     | Quasi-Zenith Satellite System Interface Specification Satellite Positioning, Navigation and Timing Service   | 003    | For L1, L2, L5             |
| IS-QZSS-L6-001      | Quasi-Zenith Satellite System Interface Specification Centimeter Level Augmentation Service                  | 001    | For L6                     |
| IRNSS_SISICD_SPS    | Aug. 2017 IRNSS Signal-in-Space ICD for SPS                                                                  | 1.1    |                            |
| NMEA                | 0183                                                                                                    | 4.10   |                            |
| RINEX               | -                                                                                                    | 3.00   |                            |

<sup>&</sup>lt;sup>31</sup> Compliance assumes the latest version of control software is installed and the system is fully calibrated

<sup>&</sup>lt;sup>32</sup> BeiDou Phase-3 implementation includes BDGIM Ionospheric model

Spirent operates a policy of upgrades to meet ICD changes as they are adopted, and to implement ICDs for new signals as they are made public. To obtain ongoing upgrades your system needs to be under warranty or a current support agreement.

Please contact Spirent for current ICD compliance.

### Glossary of terms

1PPS One Pulse-Per-Second BITE Built In Test Equipment BeiDou Chinese GNSS System

DOP Dilution Of Precision caused by satellite geometry

**EMC** Electromagnetic Compatibility

**FPGA** Field-Programmable Gate Array – a reconfigurable electronic device

**GALILEO EU GNSS System** 

**GPS** Global Positioning System US GNSS system

**GNSS** Global Navigation Satellite System (Galileo +GPS+SBAS+GLONASS+IRNSS+BeiDou)

**GLONASS** GLObal NAvigation Satellite System (Russian Federation)

**GUI** Graphical User Interface Hardware Update Rate HUR

**IRNSS** Indian Regional Navigation Satellite System

Interface Control Document **ICD** 

**IEEE-488** An 8-bit parallel Hardware Interface

OS Open Service - Galileo

**PRS-NOISE** A signal with the same spectral distribution as PRS, but with an arbitrary code structure of the

correct chip rate that is phase and frequency correlated with the other Galileo signals

**PRN** Pseudo-Random Number, representing the unique transmitted signal code

**QZSS** Quasi-Zenith Satellite System

**RAIM** Receiver Autonomous Integrity Monitoring

RF Radio Frequency

**SBAS** Space-Based Augmentation System (such as WAAS, EGNOS, MSAS)

SOL Safety Of Life

SIR Simulation Iteration Rate

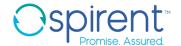

### **Referenced Documents**

- a) DGP00686AAA SimGEN Software User Manual [latest issue]
   b) DGP01449AAA GSS7000, GSS6700 and SimREPLAYplus User Manual [latest issue]
   c) DGP01446AAA SimTEST Software User Manual [latest issue]

### For more information

For more information on any aspect of the GSS7000, please contact your Spirent representative or Spirent directly:

### **Spirent Communications plc**

Address: Aspen Way, Paignton, Devon TQ4 7QR, UK

Telephone: +44 1803 456325

E-mail: globalsales@spirent.com

Website: www.spirent.com

### US Government & Defence, Spirent Federal Systems Inc.,

Address: 1402 W. State Road, Pleasant Grove, UT 84062

Telephone: +1 801 785 1448

E-mail: info@spirentfederal.com

Website: www.spirentfederal.com

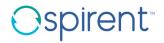

#### spirent.com

Spirent Communications plc, Aspen Way, Paignton, Devon TQ4 7QR, UK

Tel +44 (0)1803 546300 Fax +44 (0)1803 546301

www.spirent.com/positioning

Registered in England Number 00470893

Registered office: Northwood Park, Gatwick Road, Crawley, West Sussex RH10 9XN, UK

#### © 2015 Spirent. All Rights Reserved.

All of the company names and/or brand names and/or product names referred to in this document, in particular, the name "Spirent" and its logo device, are either registered trademarks or trademarks of Spirent plc and its subsidiaries, pending registration in accordance with relevant national laws.

All other registered trademarks or trademarks are the property of their respective owners.

The information contained in this document is subject to change without notice and does not represent a commitment on the part of Spirent. The information in this document

is believed to be accurate and reliable; however, Spirent assumes no responsibility or liability for any errors or inaccuracies that may appear in the document.